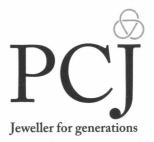

Date: 06/09/2019

To,

The Listing Compliance Department,

BSE Limited,

P. J. Tower, Dalal Street,

Mumbai - 400 001

To,

The Listing Compliance Department,

National Stock Exchange of India Limited,

Exchange Plaza, Bandra Kurla Complex,

Bandra (East), Mumbai - 400051

Sub.: Notice of 14th Annual General Meeting

Ref.: PC Jeweller Limited (Scrip Code: 534809, Symbol: PCJEWELLER)

Dear Sir / Madam,

Pursuant to Regulation 30 of the SEBI (Listing Obligations and Disclosure Requirements) Regulations, 2015 please find enclosed herewith Notice of 14<sup>th</sup> Annual General Meeting of the Company to be held on Monday, September 30, 2019, at 3:30 P.M., at Sri Sathya Sai International Centre, Pragati Vihar, Lodhi Road, New Delhi - 110003.

Kindly take the information on record.

Thanking you.

For PC Jeweller Limited

(VIJAY PANWAR)

**Company Secretary** 

Encl.: As above

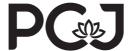

### **PC Jeweller Limited**

CIN: L36911DL2005PLC134929

Regd. Office: C - 54, Preet Vihar, Vikas Marg, Delhi – 110 092

Phone: 011 - 49714971, Fax: 011 – 49714972

E-mail: investors@pcjeweller.com, Website: www.pcjeweller.com

# **NOTICE**

Notice is hereby given that 14<sup>th</sup> Annual General Meeting of Members of PC Jeweller Limited will be held on **Monday**, **September 30**, **2019**, **at 3:30** P.M., **at Sri Sathya Sai International Centre**, **Pragati Vihar**, **Lodhi Road**, **New Delhi - 110003** to transact the following business:

#### **ORDINARY BUSINESS:**

- 1. To receive, consider and adopt:
  - a) the audited standalone financial statements of the Company for the financial year ended March 31, 2019 and the reports of the Board of Directors and Statutory Auditors thereon;
  - b) the audited consolidated financial statements of the Company for the financial year ended March 31, 2019 and the report of Statutory Auditors thereon.
- **2.** To appoint a director in place of Shri Ramesh Kumar Sharma (DIN: 01980542), who retires by rotation and being eligible, offers himself for re-appointment.

By order of the Board of Directors
For **PC Jeweller Limited** 

Sd/Place: New Delhi (VIJAY PANWAR)
Date: August 9, 2019 Company Secretary

## **NOTES:**

1. A MEMBER ENTITLED TO ATTEND AND VOTE AT THE ANNUAL GENERAL MEETING ("AGM") IS ENTITLED TO APPOINT A PROXY TO ATTEND AND VOTE ON A POLL INSTEAD OF HIMSELF / HERSELF AND THE PROXY NEED NOT BE A MEMBER OF THE COMPANY. A PROXY FORM IN ORDER TO BE EFFECTIVE, SHOULD BE DULY COMPLETED, SIGNED AND MUST BE RECEIVED AT THE REGISTERED OFFICE OF THE COMPANY, NOT LATER THAN 48 HOURS BEFORE THE COMMENCEMENT OF THE MEETING. A BLANK PROXY FORM IS ENCLOSED. A Proxy can act on behalf of Members not exceeding 50 and holding in the

aggregate not more than 10% of the total share capital of the Company carrying voting rights. However, a Member holding more than 10% of the total share capital of the Company carrying voting rights may appoint a single person as Proxy for his entire shareholding and such person shall not act as a Proxy for any other person or Member.

- 2. The relevant details as required under Regulation 36 of the SEBI (Listing Obligations and Disclosure Requirements) Regulations, 2015, of Shri Ramesh Kumar Sharma seeking re-appointment as Director under Item No. 2 of this Notice, is also annexed.
- 3. AGM Notice and Annual Report are being sent by e-mail to those Members who have registered their e-mail ID's with their Depository (in case of electronic shareholding) / the Company's Registrar and Transfer Agent Karvy Fintech Private Limited ("Karvy") (in case of physical shareholding) for receipt of documents in electronic mode. The physical copies of AGM Notice and Annual Report are being sent by permitted mode to those Members whose e-mail ID's are not registered.
- 4. AGM Notice and Annual Report are being sent to all Members, whose names appear in Register of Members / List of Beneficial Owners as received from National Securities Depository Limited ("NSDL") / Central Depository Services (India) Limited ("CDSL"), as on Friday, August 23, 2019. AGM Notice and Annual Report are also available on the Company's website i.e. www.pcjeweller.com in the 'Investor' section as well as on Karvy's website i.e. https://evoting.karvy.com.
- 5. Only those Members, whose names appear in Register of Members / List of beneficial owners as on Tuesday, September 24, 2019 ("Cut-off Date") shall be entitled to vote (through remote e-voting / physical ballot paper) on the resolutions set forth in this Notice and their voting rights shall be in proportion to their shares in the paid-up equity share capital of the Company as on the Cut-off Date. A person who is not a Member as on the Cut-off Date should treat this Notice for information only.

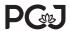

- 6. The Investors / Members of the Company, who have not yet claimed their IPO refund / dividend for previous years, are requested to contact the Company or Karvy for claiming the same. The unclaimed / unpaid share application money due for refund in relation to Initial Public Offer is due to be transferred to Investor Education and Protection Fund during the financial year 2019-20.
- Protection Fund (Uploading of Investor Education and Protection Fund (Uploading of information regarding unpaid and unclaimed amounts lying with companies) Rules, 2012, the Company has uploaded the details of unpaid and unclaimed amounts lying with the Company as on September 29, 2018 (i.e. date of last AGM) on the website of the Company and also with Ministry of Corporate Affairs. Dividend amounts remaining unclaimed / unpaid for a period of 7 years from the date of transfer to Unpaid Dividend Account will be transferred to Investor Education and Protection Fund ("IEPF"). The shares in respect of such unclaimed dividends are also liable to be transferred to the demat account of the IEPF Authority. In view of this, Members are requested to claim their dividends from the Company, within the stipulated timeline.
- 8. In compliance with provisions of Section 108 of the Companies Act, 2013 read with Rule 20 of the Companies (Management and Administration) Rules, 2014 and Regulation 44 of the SEBI (Listing Obligations and Disclosure Requirements) Regulations, 2015, as amended, the Company is pleased to provide to its Members the facility to exercise their right to vote by electronic means and the business may be transacted through remote e-voting facility (i.e. facility of casting votes by using an electronic voting system from a place other than the venue of AGM). The Company has engaged the services of Karvy as the Agency to provide remote e-voting facility. E-voting is optional.
- 9. The Company shall also provide facility for voting through physical ballot paper at the AGM and Members attending the AGM, who have not already casted their votes by remote e-voting shall be able to exercise their right to vote at the AGM.
- **10.** Members can opt for only one mode of voting i.e. either by remote e-voting or by physical ballot paper. However, if Members cast their vote through both mode of voting, then the voting through remote e-voting shall prevail.
- **11.** The remote e-voting facility shall be available during the following period:

| Commencement of        | From 9:00 A.M. on Friday,  |
|------------------------|----------------------------|
| remote e-voting        | September 27, 2019         |
| End of remote e-voting | Up to 5:00 P.M. on Sunday, |
|                        | September 29, 2019         |

The remote e-voting shall not be allowed beyond the aforesaid date and time and the e-voting module shall be disabled by Karvy upon expiry of the aforesaid period.

- **12.** The e-Voting Event Number, User ID and Password for remote e-voting are being sent by e-mail, to those Members who have registered their e-mail ID's and along with physical copy of AGM Notice to those Members, who have not registered their e-mail ID's.
- **13.** Any person, who acquires shares and become Member of the Company after the despatch of AGM Notice and holds shares as on the Cut-off Date i.e. September 24, 2019, may obtain the Login ID and Password in the manner mentioned below:
  - a) If the mobile number of Member is registered against Folio No. / DP ID - Client ID, Member may send SMS: MYEPWD <space> e-voting Event Number + Folio No. or DP ID Client ID to 9212993399
    - ExampleforNSDL:MYEPWD < SPACE > IN12345612345678 ExampleforCDSL:MYEPWD < SPACE > 1402345612345678 Example for Physical: MYEPWD < SPACE > e-voting Event Number + Folio No.
  - b) If e-mail address or mobile number of Member is registered against Folio No. / DP ID - Client ID, then on the home page of https://evoting.karvy.com, Member may click "Forgot Password" and enter Folio No. or DP ID - Client ID and PAN to generate a Password.
  - c) Member may call Karvy's toll free number 1800-345-4001.
  - d) Member may send an e-mail request to evoting@karvy.
     com.

If a Member is already registered with Karvy for remote e-voting then he can use his existing user ID and Password / PIN for casting vote through remote e-voting.

- **14.** Members, who have casted their votes by remote e-voting may also attend the AGM but shall not be entitled to cast their votes again.
- **15.** The Board of Directors has appointed Shri Randhir Singh Sharma, Practicing Company Secretary (CP No.: 3872), New Delhi as the Scrutinizer to scrutinize the remote e-voting and

physical voting process at the AGM in a fair and transparent manner.

- 16. The Scrutinizer will make a consolidated Scrutinizer's Report of the total votes cast in favour or against and invalid votes, if any, to the Chairman / Managing Director of the Company or in his absence to any other Director authorized by the Board, who shall countersign the same. Based on the Scrutinizer's Report, the result will be declared by the Chairman / Managing Director or in his absence by the Company Secretary within 48 hours from the conclusion of the AGM at the Registered Office of the Company.
- 17. The result declared along with the Scrutinizer's Report will be displayed on the notice board of the Company at its Registered Office and placed on the Company's website www.pcjeweller.com and on Karvy's website https://evoting.karvy.com. The result shall also be submitted with the Stock Exchanges, where the Company's shares are listed.
- **18.** Subject to receipt of requisite number of votes, the resolutions shall be deemed to be passed on the date of the AGM i.e. September 30, 2019.
- **19.** Members are requested to carefully read the 'Procedures and Instructions for Remote e-Voting' mentioned hereunder:

## PROCEDURE AND INSTRUCTIONS FOR REMOTE E-VOTING:

### A. For Members receiving AGM Notice by e-mail:

- i) Launch internet browser by typing https://evoting. karvy.com.
- ii) Enter the login credentials (i.e. User ID & Password) mentioned in your e-mail. Your Folio No. / DP ID-Client ID (for NSDL) / 16 digits Beneficiary ID (for CDSL) will be your Used ID.
- iii) Under Captcha, please enter the verification code i.e. the alphabets and numbers in the exact way as they are displayed for security reasons.
- iv) After entering these details appropriately, click "LOGIN".
- v) You will now reach Password Change Menu, wherein you are required to mandatorily change your Password. The new Password shall comprise of minimum eight characters with at least one upper case (A-Z), one lower case (a-z), one numeric value (0-9) and a special character (like \*, #, @ etc.). The system will prompt you to change your Password

- and update your contact details like mobile number, e-mail ID etc. on first login. You may also enter the secret question and answer of your choice to retrieve your Password in case you forget it. It is strongly recommended not to share your Password with any other person and take utmost care to keep your Password confidential.
- vi) You need to login again with the new credentials.
- vii) If you are already registered with Karvy for e-voting, you can use your existing User ID and Password for casting your vote.
- viii) On successful login, system will prompt you to select the 'EVENT' i.e. '**PC Jeweller Limited**'.
- ix) On the voting page, you will see resolution description and against the same the option 'FOR/AGAINST/ABSTAIN' for voting. Enter the number of shares as on the Cut-off date i.e. September 24, 2019 (which represents number of votes) under 'FOR/AGAINST/ABSTAIN' or alternatively you may partially enter any number in 'FOR' and partially in 'AGAINST' but the total number in 'FOR/AGAINST' taken together should not exceed your total shareholding. If Member does not indicate either 'FOR' or 'AGAINST', it will be treated as 'ABSTAIN' and the shares held will not be counted under either head.
- x) Cast your vote by selecting an appropriate option and click 'SUBMIT'. A confirmation box will be displayed. Click 'OK' to confirm else click 'CANCEL' to change your vote.
- xi) Once you 'CONFIRM' your vote on the resolutions, you will not be allowed to modify your vote.
- xii) Members holding shares under multiple folios / demat accounts shall choose the voting process separately for each of the folios / demat accounts.
- xiii) Corporates / Institutional Members (i.e. other than Individuals, HUF's, NRI's etc.) are required to send scanned certified true copy (PDF format) of the relevant Board resolution / Power of Attorney / Authority Letter to the Scrutinizer at the e-mail ID rss.scrutinizer@gmail.com with copy to evoting@karvy.com.
- xiv) In case of any queries on e-voting, you may refer

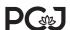

Frequently Asked Questions (FAQs) on e-voting and User Manual for Shareholders available at the download section of https://evoting.karvy.com or contact Shri V. Raghunath, Deputy Manager (RIS) at Karvy at e-mail id:raghu.veedha@karvy.com, contact no.:040-67161606 or can also call Karvy's toll free no.: 1800-345-4001.

## B. For Members receiving AGM Notice by Post:

 i) Initial Password is provided below the Attendance Slip in the following format:

| EVEN<br>(e-Voting<br>Event<br>Number) | User ID | Password / PIN |
|---------------------------------------|---------|----------------|
|                                       |         |                |

- ii) Please follow all steps as mentioned in (A) above, to cast your vote.
- 20. Corporate Members intending to send their authorized representatives to attend the AGM are requested to send a certified true copy of the Board Resolution authorizing their representatives to attend and vote at the AGM, on their behalf.
- 21. Members holding shares in dematerialized form are requested to intimate all changes pertaining to their

bank details / mandates, change of address, e-mail ID's etc., to their respective Depository Participants. Members holding shares in physical form are requested to intimate such changes to the Company's Registrar and Transfer Agent i.e. Karvy.

- **22.** Members desirous of making a nomination in respect of their shareholding in the Company are requested to submit duly filled Nomination Form (Form No. SH 13) with their respective Depository Participants / Karvy. Blank forms will be provided by the Company on request.
- 23. Members are requested to participate in the 'Green Initiative in Corporate Governance'. Members, who have not yet registered their e-mail ID's, are requested to register their e-mail ID's for receiving all communications including Annual Report, Notices etc. from the Company electronically.
- **24.** Members / Proxies should bring the Attendance Slip duly filled in for attending the AGM. They are also requested to bring their Annual Reports along with them.
- **25.** In case of joint holders attending the AGM, only such joint holder who is higher in the order of names will be entitled to vote.
- **26.** The relevant documents will be available for inspection by Members at the Registered Office of the Company between 11:00 A.M. to 4:00 P.M. on all working days, other than Saturday, up to the date of the AGM.

### DETAILS OF DIRECTORS SEEKING RE-APPOINTMENT AT THE ANNUAL GENERAL MEETING

[Pursuant to Regulation 36(3) of the SEBI (Listing Obligations and Disclosure Requirements) Regulations, 2015 and Secretarial Standards]

| Name                                                                                                    | Shri Ramesh Kumar Sharma                                                                                 |
|----------------------------------------------------------------------------------------------------|----------------------------------------------------------------------------------------------------|
| Date of Birth                                                                                                    | September 27, 1957                                                                                       |
| Qualifications                                                                                                    | Certified Associate of Indian Institute of Bankers, B.Com. & M.Com. from University of Rajasthan, Jaipur |
| Expertise in specific functional areas                                                                                                    | Foreign Exchange, Credit and Administration                                                              |
| Date of first appointment on the Board                                                                                                    | February 7, 2014                                                                                         |
| No. of meetings of the Board attended during financial year 2018-19                                                                                          | 7 of 7                                                                                                   |
| Remuneration drawn during the year 2018-19                                                                                                    | 147.52 Lakh                                                                                              |
| Relationships between directors inter-se & Key Managerial Personnel                                                                                          | None                                                                                                    |
| Directorships held in other public companies (excluding foreign companies and Section 8 companies)*                                                          | None                                                                                                    |
| Memberships / Chairmanships of committees of the Board of public limited companies (includes only Audit Committee and Stakeholders' Relationship Committee)* | PC Jeweler Limited Stakeholders' Relationship Committee - Member                                         |
| Shareholding in the Company                                                                                                    | 60325 Equity Shares                                                                                      |

<sup>\*</sup> Based on disclosures received from Shri Ramesh Kumar Sharma.

## **ROUTE MAP FOR ANNUAL GENERAL MEETING VENUE**

Day, Date and Time: Monday, September 30, 2019, at 3:30 P.M.

Venue: Sri Sathya Sai International Centre, Pragati Vihar, Lodhi Road, New Delhi - 110003

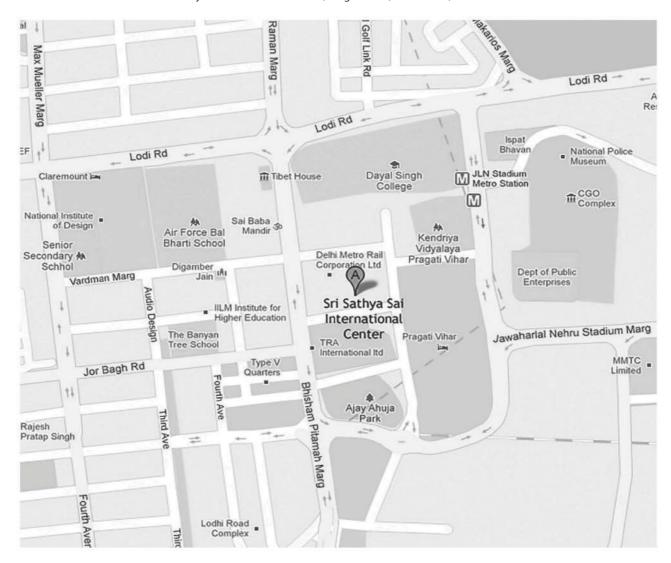

A

Sri Sathya Sai International Centre,

Pragati Vihar, Lodhi Road, New Delhi - 110003

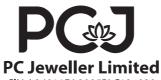

CIN: L36911DL2005PLC134929
Regd. Office: C - 54, Preet Vihar, Vikas Marg, Delhi – 110 092
Phone: 011 - 49714971, Fax: 011 – 49714972
E-mail: investors@pcjeweller.com, Website: www.pcjeweller.com

# **PROXY FORM**

[Pursuant to Section 105(6) of the Companies Act, 2013 and Rule 19(3) of the Companies (Management & Administration) Rules, 2014]

| Nam       | e of the Member(s)                                                                                                    | <b>:</b>                |                                |            |                                                                                                    |  |
|-----------|----------------------------------------------------------------------------------------------------|-------------------------|--------------------------------|------------|----------------------------------------------------------------------------------------------------|--|
| Regis     | stered address                                                                                                    | <b>:</b>                |                                |            |                                                                                                    |  |
| E-mail ID |                                                                                                    | <u>.</u>                |                                |            |                                                                                                    |  |
| Folio     | Number / Client ID                                                                                                    | <b>:</b>                |                                |            | DP ID:                                                                                                    |  |
| I / We    | e, being the Member(s                                                                                                    | ) of                    |                                |            | shares of the above named Company, hereby appoint:                                                                                                 |  |
| 1.        | Name:                                                                                                    |                         |                                |            | E-mail ID:                                                                                                    |  |
|           | Address:                                                                                                    | ddress:                 |                                | Signature: |                                                                                                    |  |
|           |                                                                                                    |                         | or failing l                   | nim / ho   | er                                                                                                    |  |
| 2.        | Name:                                                                                                    |                         | E-mail ID:                     |            |                                                                                                    |  |
|           | Address:                                                                                                    |                         | Signature:                     |            |                                                                                                    |  |
|           |                                                                                                    |                         | or failing l                   | nim / h    | er                                                                                                    |  |
| 3.        | Name:                                                                                                    |                         |                                |            | E-mail ID:                                                                                                    |  |
|           | Address:                                                                                                    |                         |                                | Signature: |                                                                                                    |  |
| held      | on Monday, Septembe                                                                                                    |                         | ri Sathya Sai Inte             | ernatio    | pehalf at 14 <sup>th</sup> Annual General Meeting of the Company, to be<br>nal Centre, Pragati Vihar, Lodhi Road, New Delhi - 110003 and<br>below: |  |
| 1.        | Consideration and adoption of audited financial statements (standalone and consolidated) for the financial year ended March 31, 2019 together with the reports of the Board of Directors and Statutory Auditors. |                         |                                |            |                                                                                                    |  |
| 2.        | Re-appointment of SI                                                                                                    | hri Ramesh Kumar Sharma | (DIN: 01980542                 | 2) as a [  | Director liable to retire by rotation.                                                                                                    |  |
| Signe     | ed this                                                                                                    | day of                  | 201                            | 19.        |                                                                                                    |  |
| Signa     | ature of Member                                                                                                    |                         | Affix Rs.1<br>Revenue<br>Stamp |            | Signature of Proxy holder(s)                                                                                                    |  |

## Note:

This Proxy Form should be signed across the stamp and in order to be effective should be duly completed and deposited at the Registered Office of the Company, not less than 48 hours before the commencement of the meeting.

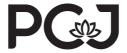

## **PC Jeweller Limited**

CIN: L36911DL2005PLC134929 Regd. Office: C - 54, Preet Vihar, Vikas Marg, Delhi – 110 092 Phone: 011 - 49714971, Fax: 011 – 49714972 E-mail: investors@pcjeweller.com, Website: www.pcjeweller.com

# **ATTENDANCE SLIP**

| End of Remote e-voting                                                                                                    | Up to 5:00                      | P.M. on Sunday, September 29, 2019                 |  |  |  |
|----------------------------------------------------------------------------------------------------|---------------------------------|----------------------------------------------------|--|--|--|
| Commencement of Remote e-voting                                                                                                    |                                 | From 9:00 A.M. on Friday, September 27, 2019       |  |  |  |
| Remote e-voting facility shall be available during the f                                                                                                    | ollowing period:                |                                                    |  |  |  |
|                                                                                                    |                                 |                                                    |  |  |  |
|                                                                                                    |                                 |                                                    |  |  |  |
| EVEN (e-Voling Event Number)                                                                                                    | Oser ID                         | rassword / MIN                                     |  |  |  |
| EVEN (e-Voting Event Number)                                                                                                    | User ID                         | Password / PIN                                     |  |  |  |
| facility for 14 <sup>th</sup> Annual General Meeting of the Compa<br>link https://evoting.karvy.com. Remote e-voting partic                                                                                            |                                 | 2019. Remote e-voting facility is available at the |  |  |  |
| The Company has engaged the services of Karvy Fint                                                                                                    |                                 |                                                    |  |  |  |
|                                                                                                    | THROUGH ELECTRONIC MEAI         |                                                    |  |  |  |
| entrance duly signed.                                                                                                    |                                 |                                                    |  |  |  |
| Note: A Member / Proxy holder attending the mee                                                                                                    | ting must bring the Attendan    | e Slip to the meeting and hand it over at the      |  |  |  |
| * Delete, if not required.                                                                                                    |                                 |                                                    |  |  |  |
| Signature of the attending Member / Proxy                                                                                                    |                                 |                                                    |  |  |  |
|                                                                                                    |                                 |                                                    |  |  |  |
| * I hereby give my consent for receiving from the Com<br>permissible to be sent through electronic mode, on my                                                                                                    |                                 |                                                    |  |  |  |
| * I howahu sii u may san san t fau wa sai iin a funa tha Cana                                                                                                    | nonvoll communications in divid | ng Annual Danaut Natigas and ather decuments       |  |  |  |
| Member Proxy                                                                                                    |                                 |                                                    |  |  |  |
| Please mark (✓) the appropriate box:                                                                                                    |                                 |                                                    |  |  |  |
| I hereby record my presence at 14 <sup>th</sup> Annual General Meeting of the Company at Sri Sathya Sai International Centre, Pragati Vihar, Lodhi Road, New Delhi - 110003 on Monday, September 30, 2019 at 3:30 P.M. |                                 |                                                    |  |  |  |
| Number of shares held :                                                                                                    |                                 |                                                    |  |  |  |
| Registered Folio Number / DP ID - Client ID :                                                                                                    |                                 |                                                    |  |  |  |
| Name(s) of the joint Member(s), if any :                                                                                                    |                                 |                                                    |  |  |  |
| Sole / First named Member                                                                                                    |                                 |                                                    |  |  |  |
| Name and Registered address of the Sole / First named Member                                                                                                    |                                 |                                                    |  |  |  |

Remote e-voting shall not be allowed beyond the aforesaid date and time and the e-voting module shall be disabled by Karvy upon expiry of aforesaid period.

This communication forms an integral part of the Notice of 14<sup>th</sup> Annual General Meeting of the Company to be held on September 30, 2019. Please read the instructions overleaf carefully before exercising the vote.

#### **Procedure & Instructions for Remote e-voting:**

- i) Launch internet browser by typing https://evoting.karvy.com.
- ii) Enter the login credentials (i.e. User ID & Password) mentioned below the Attendance Slip. Your Folio No. / DP ID-Client ID (for NSDL) / 16 digits Beneficiary ID (for CDSL) will be your Used ID.
- iii) Under Captcha, please enter the verification code i.e. the alphabets and numbers in the exact way as they are displayed for security reasons.
- iv) After entering these details appropriately, click "LOGIN".
- v) You will now reach Password Change Menu, wherein you are required to mandatorily change your Password. The new Password shall comprise of minimum eight characters with at least one upper case (A-Z), one lower case (a-z), one numeric value (0-9) and a special character (like \*, #, @ etc.). The system will prompt you to change your Password and update your contact details like mobile number, e-mail ID etc. on first login. You may also enter the secret question and answer of your choice to retrieve your Password in case you forget it. It is strongly recommended not to share your Password with any other person and take utmost care to keep your Password confidential.
- vi) You need to login again with the new credentials.
- vii) If you are already registered with Karvy for e-voting, you can use your existing User ID and Password for casting your vote.
- viii) On successful login, system will prompt you to select the 'EVENT' i.e. 'PC Jeweller Limited'.
- ix) On the voting page, you will see resolution description and against the same the option 'FOR/AGAINST/ABSTAIN' for voting. Enter the number of shares as on the **Cut-off Date** i.e. **September 24, 2019** (which represents number of votes) under 'FOR/AGAINST/ABSTAIN' or alternatively you may partially enter any number in 'FOR' and partially in 'AGAINST' but the total number in 'FOR/AGAINST' taken together should not exceed your total shareholding. If the Member does not indicate either 'FOR' or 'AGAINST', it will be treated as 'ABSTAIN' and the shares held will not be counted under either head
- x) Cast your vote by selecting an appropriate option and click 'SUBMIT'. A confirmation box will be displayed. Click 'OK' to confirm else click 'CANCEL' to change your vote.
- xi) Once you 'CONFIRM' your vote on the resolutions, you will not be allowed to modify your vote.
- xii) Members holding shares under multiple folios / demat accounts shall choose the voting process separately for each of the folios / demat accounts.
- xiii) Corporates / Institutional Members (i.e. other than Individuals, HUF's, NRI's etc.) are required to send scanned certified true copy (PDF format) of the relevant Board resolution / Power of Attorney / Authority Letter to the Scrutinizer at the e-mail ID rss.scrutinizer@gmail.com with copy to evoting@karvy.com.
- xiv) In case of any queries on e-voting, you may refer Frequently Asked Questions (FAQs) on e-voting and User Manual for Shareholders available at the download section of https://evoting.karvy.com or contact Shri V. Raghunath, Deputy Manager (RIS) at Karvy at e-mail id: raghu.veedha@karvy. com, contact no.: 040-67161606 or can also call Karvy's toll free no.: 1800-345-4001.

#### **General Instructions:**

- i) Only those Members, whose names appear in Register of Members / List of beneficial owners as on **Cut-off Date** i.e. **September 24, 2019**, shall be entitled to vote (through remote e-voting / physical ballot paper) on the resolutions set forth in the Notice of 14<sup>th</sup> Annual General Meeting ("**AGM**") and their voting rights shall be in proportion to their shares in the paid up equity share capital of the Company as on the Cut-off Date.
- ii) The Company shall also provide facility for voting through physical ballot paper at the AGM and Members attending the AGM, who have not already cast their votes by remote e-voting shall be able to exercise their right to vote at the AGM.
- iii) Members can opt for only one mode of voting i.e. either by physical ballot paper or remote e-voting. However, if Members cast their vote through both mode of voting, then the voting through remote e-voting shall prevail.
- iv) Members who have casted their votes by remote e-voting may also attend the AGM but shall not be entitled to cast their votes again.
- v) Any person, who acquires shares and become Member of the Company after the despatch of the AGM Notice and holds shares as on the Cut-off Date, may obtain the Login ID and Password in the manner mentioned below:
  - a) If the mobile number of Member is registered against Folio No. / DP ID Client ID, Member may send SMS: MYEPWD <space> e-voting Event Number + Folio No. or DP ID Client ID to 9212993399
    - Example for NSDL: MYEPWD < SPACE > IN12345612345678
    - Example for CDSL: MYEPWD < SPACE> 1402345612345678
    - Example for Physical: MYEPWD < SPACE> e-voting Event Number + Folio No.
  - b) If e-mail address or mobile number of Member is registered against Folio No. / DP ID-Client ID, then on the home page of https://evoting.karvy.com, Member may click "Forgot Password" and enter Folio No. or DP ID-Client ID and PAN to generate a password.
  - c) Member may call Karvy's toll free number 1800-345-4001.
  - d) Member may send an e-mail request to evoting@karvy.com.
- vi) If a Member is already registered with Karvy for remote e-voting then he can use his existing User ID and Password / PIN for casting vote through remote e-voting.
- vii) The Board of Directors has appointed Shri Randhir Singh Sharma, Practicing Company Secretary (CP No.: 3872), New Delhi as the Scrutinizer to scrutinize the remote e-voting and physical voting process at the AGM in a fair and transparent manner.
- viii) The Scrutinizer will make a consolidated Scrutinizer's Report of the total votes cast in favour or against and invalid votes, if any, to the Chairman / Managing Director of the Company or in his absence to any other Director authorized by the Board, who shall countersign the same. Based on the Scrutinizer's Report, the result will be declared by the Chairman / Managing Director or in his absence by the Company Secretary within 48 hours from the conclusion of the AGM at the Registered Office of the Company.